### **CONCORSO NAZIONALE DI SAFARI FOTOGRAFICO SUBACQUEO**

# **"FISH PHOTO GALLERY 2020"**

## **MODALITA' OPERATIVE**

#### **Regolamento Particolare**

"Fish Photo Gallery" è un concorso nazionale di safari fotosub che si svolgerà in tre manche, con scadenze programmate. Lo stesso è aperto a tutti i fotografi subacquei tesserati FIPSAS, che potranno partecipare con proprie immagini di repertorio o realizzate entro la scadenza di ogni manche.

Scopo del concorso è la raccolta d'immagini di pesci di alta qualità e di specie poco comuni da pubblicare sul sito FIPSAS, nella Photo Gallery dedicata al Safari Fotografico Subacqueo.

Il concorso prevede due distinte categorie: "COMPATTE" e "REFLEX", senza ulteriori distinzioni; non è consentito cambiare categoria in corso d'opera.

La distinzione fra le due categorie sarà mantenuta a condizione che per ogni manche partecipi un numero minimo di cinque concorrenti per categoria. In caso contrario verrà redatta un'unica classifica.

Ogni concorrente potrà partecipare con quattro immagini di pesci di specie diversa per ogni manche, preferibilmente non premiate in altri concorsi. Le specie dovranno essere sempre diverse e, quindi, dovranno necessariamente cambiare in occasione di ogni manche.

> Manche "A" – dal 01 Giugno al 21 Giugno Manche "B" – dal 22 Giugno al 12 Luglio Manche "C" – dal 13 Luglio al 02 Agosto

Tutte le informazioni relative al concorso, i risultati parziali, le classifiche provvisorie e quella definitiva, nonché le immagini dei primi classificati verranno pubblicate sul sito federale, nel link "Agonismo Subacqueo", sotto la voce Discipline – Safari Fotografico Subacqueo – Gare – Concorso Fish Photo Gallery 2020.

Le immagini andranno inviate via e-mail (o jumbo mail o we transfer) al seguente indirizzo di posta elettronica: [filippo.massari@fipsas.it,](mailto:filippo.massari@fipsas.it) a partire dal giorno d'inizio di ciascuna manche ed entro le ore 24:00 del giorno di scadenza.

Le immagini dovranno essere in formato JPG, lato corto 1600 pixel a 72 dpi; non dovranno essere sottoposte ad interventi di post produzione e/o elaborazioni grafiche evidenti, pena l'esclusione dal concorso. Sono ammessi solo piccoli interventi sulla luminosità, contrasto, saturazione, un moderato utilizzo del timbro clone ed un crop non superiore al 30% dell'area.

Nel caso in cui venissero apportati i suddetti interventi, verrà richiesto d'inviare il file originale come verifica/confronto delle modifiche apportate. In tal caso la foto verrà accettata senza ulteriori indagini da parte dei tecnici incaricati del controllo delle immagini.

Non è obbligatorio partecipare a tutte le manche, così come non è necessario presentare per ciascuna di esse quattro immagini, fermo restando, però, che, laddove non si partecipasse a tutte le manche o non venissero presentate, per ciascuna di esse, quattro immagini, il punteggio ne risentirebbe.

Le immagini in JPG devono essere inviate rinominando il file con la lettera della manche, trattino basso, dieci lettere identificative della specie (come riportato nell'elenco delle specie ittiche di riferimento), trattino basso, il nome file attribuito dalla fotocamera (vedi esempio nelle "Note esplicative").

Le immagini ricevute saranno inserite nella cartella del concorrente e, prima di essere inviate alla giuria (in forma anonima), saranno sottoposte a controllo da parte di un tecnico (eccezion fatta per quelle che saranno accompagnate dal file originale), mentre le specie dubbie saranno certificate dall'ittiologo.

Successivamente, le foto saranno valutate da una giuria composta da tre giurati di safari fotosub, preferibilmente diversi per ogni manche. I giurati valuteranno le foto con le stesse regole del safari, quindi raggruppate per specie in ordine alfabetico.

Ogni giurato riceverà le immagini da valutare. I lavori di giuria avverranno in web conference coordinata dal segretario di giuria, che trascriverà il punteggio di ogni giurato nel programma SafariManager. Non verranno applicati i coefficienti di difficoltà in uso nelle gare, ma un **"coefficiente di rarità"**, come meglio specificato nelle "Note esplicative".

**BONUS:** Per ogni singola manche i primi tre concorrenti per categoria che avranno totalizzato il punteggio qualitativo più alto, quindi la somma dei voti senza coefficiente di rarità, riceveranno un bonus di 50 punti da sommare al loro punteggio totale. Nel caso in cui nelle prime tre posizioni in classifica ci dovessero essere degli ex aequo, il bonus verrà assegnato a tutti i concorrenti con i migliori tre punteggi.

Per ogni singola manche verrà premiata la migliore "foto biologica" per categoria, attribuendo al concorrente un ulteriore bonus di 50 punti da sommare al suo punteggio totale. Qualora non fossero presenti foto di rilevanza biologica, il bonus non verrà assegnato.

La somma del punteggio di giuria più eventuali bonus determineranno la classifica di ogni singola manche nelle due categorie.

Alla posizione in classifica verranno attribuiti i seguenti punti:

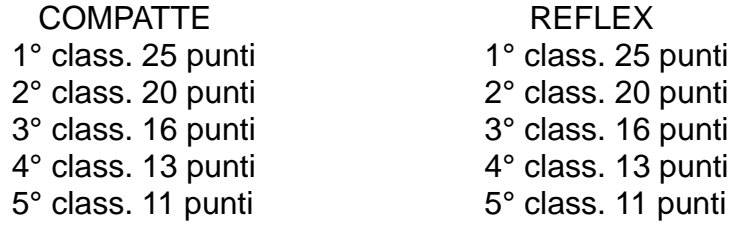

dal 6° class. in poi un punto a scalare fino al 14° class., che riceverà 2 punti; dal 15° class. in poi, 1 punto a ciascuno.

Al termine di ogni manche, verrà resa pubblica la classifica provvisoria e le foto dei primi cinque classificati di ogni categoria; trascorsi quattro giorni dalla pubblicazione, se non saranno pervenutei reclami o contestazioni, la classifica diventerà definitiva.

Al termine delle tre manche, verrà stilata la classifica generale per categoria, sommando i punti acquisiti dal concorrente in ognuna delle tre manche.

I primi tre concorrenti della classifica generale di ogni categoria saranno premiati pubblicamente in occasione della prossima edizione dell'Eudishow.

Sono in via di definizione e saranno resi noti appena possibile i premi per i vincitori.

#### **Iscrizioni**

L'iscrizione è gratuita ed è valida per tutte le manche. Va effettuata compilando l'apposita scheda d'iscrizione, la quale va inviata, entro le ore 24:00 del 19 Giugno 2020, ai seguenti indirizzi di posta elettronica: [subacquea@fipsas.it](mailto:subacquea@fipsas.it) e [filippo.massari@fipsas.it](mailto:filippo.massari@fipsas.it)

Attraverso l'iscrizione, ciascun concorrente conferma e garantisce, pena l'esclusione dal

concorso, che è l'autore delle immagini presentate nonché il titolare esclusivo e legittimo di tutti i diritti d'immagine, che ha operato nel rispetto totale dell'ambiente e di accettare senza riserve il verdetto della giuria.

Gli autori s'impegnano a garantire l'organizzazione del concorso e, quindi, la FIPSAS contro qualsiasi azione che dovesse essere esercitata contro di essa da eventuali aventi diritto.

Le immagini rimarranno a disposizione della FIPSAS, che potrà utilizzarle a scopo promozionale, senza fini di lucro, col solo obbligo di citare l'autore. Tale uso non comporterà il pagamento di corrispettivi per diritti d'autore o di altre competenze di qualsiasi tipo.

La FIPSAS non potrà in alcun modo essere ritenuta responsabile in caso di qualsiasi contestazione o controversia.

Le foto migliori di specie diverse o quelle di specie esclusive saranno pubblicate sul sito FIPSAS, nella "Photo Gallery" del Safari Fotografico Subacqueo, includendo il nome dell'autore e della specie rappresentata.

#### **Note esplicative**

Sono ammesse solo immagini di pesci scattate nel Mar Mediterraneo. Ogni concorrente dovrà presentare sempre specie diverse, sia nella singola manche che in tutto il concorso, quindi fino ad un massimo di 12 specie diverse.

Per quanto riguarda l'identificazione dell'immagine, se la specie ha un solo nome, si mettono le prime dieci lettere (Es. castagnola, succiascog, dragoncell); se la specie ha due nomi più lunghi di dieci lettere, si mettono le prime tre del primo nome, punto e le prime sette del secondo (Es. pes.pettine, tor.codaner, sar.sparagl, bav.gotegia, ghi.boccaro); se la specie ha una preposizione, si toglie (Es. rombo rena, re triglie, grongo bale, serpente ma); negli altri casi ci si dovrà regolare in modo tale da non sforare le dieci lettere. Comunque, per l'identificazione dei nomi delle specie, si invita a voler fare riferimento all' "Elenco dei pesci x Fish Photo Gallery".

Il nome file attribuito dalla fotocamera deve essere quello originale DSC/IMG e non modificato (tipo ad es. NAM- DLO-ZYX-RVL, etc.).

ESEMPIO: A\_bav.sanguig\_DSC\_3455.JPG; A\_tor.musolun\_IMG\_0322.JPG;

B\_pes.lucerto\_DSC\_6781.JPG; C\_pes.ago cava\_IMG\_4653.JPG.

**ATTENZIONE**: Il punteggio dei giurati verrà moltiplicato per un **"coefficiente di rarità"** di 2, 4, 6, come riportato nell'apposito "Elenco dei pesci x Fish Photo Gallery", a cui ogni concorrente dovrà riferirsi. Alle specie non presenti nell'elenco verrà attribuito il coefficiente maggiore. Questo dovrebbe stimolare il concorrente a inviare foto di specie poco comuni, anche se non particolarmente belle, perché, ad esempio, se un sarago fasciato prende 9 dai tre giurati (9x3=27x2=54) ottiene 54 punti, mentre se una bavosa occhiuta prende 3 dai tre giurati (3x3=9x6=54) ottiene lo stesso punteggio di 54 punti.

#### PER QUANTO NON ESPRESSAMENTE SPECIFICATO NELLE PRESENTI MODALITA' OPERATIVE, SI FARA' RIFERIMENTO AL REGOLAMENTO NAZIONALE GARE DI SAFARI FOTOSUB.

## **SCHEDA D'ISCRIZIONE AL "FISH PHOTO GALLERY 2020"**

(da inviare entro le ore 24:00 del 19 Giugno 2020 agli indirizzi sotto riportati)

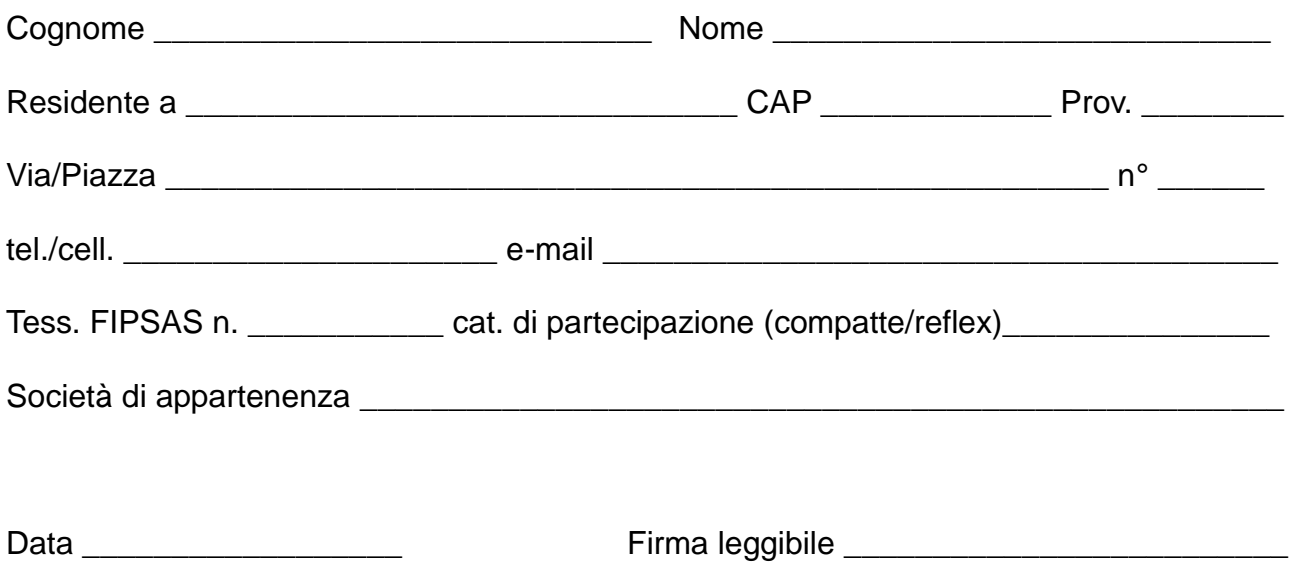

Compilare in ogni sua parte con Adobe Reader, Acrobat, Anteprima, etc. o scannerizzare e inviare, in forma leggibile, a: [subacquea@fipsas.it](mailto:subacquea@fipsas.it) e [filippo.massari@fipsas.it](mailto:filippo.massari@fipsas.it)